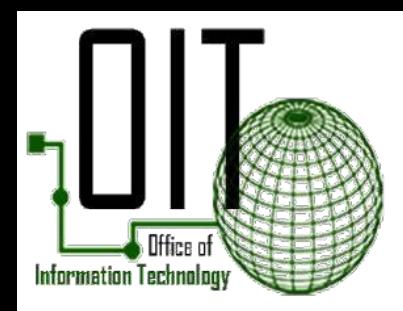

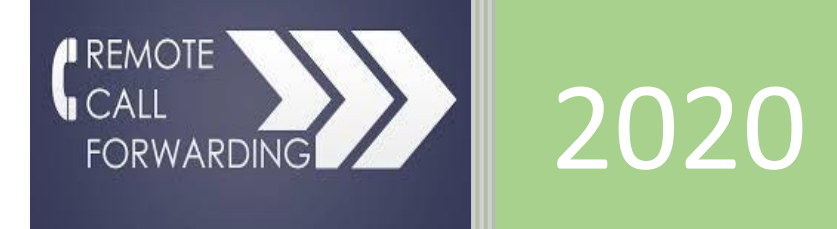

## Remote Call Forwarding

## **To Activate Call Forward Remotely**

1. **Dial** 301-883-6699.

You will hear a beep

2. **Enter** 1234.

You will hear a tone

- 3. **Enter** \*22.
- 4. **Enter** the five-digit telephone extension.

(1-XXXX) last 4 digits of your number for 883 numbers (2-XXXX) last 4 digits of your number for 952 numbers

5. Then **Enter** the number you want to forward

Must include 9 (XXX-XXX-XXXX) then the pound symbol (#)

After a few seconds you will hear confirmation tones consisting of 3 beeps

## **To Deactivate Call Forward Remotely**

1. **Dial** 301-883-6699.

You will hear a beep

2. **Enter** 1234.

You will hear a tone

- 3. **Enter** #22.
- 4. **Enter** the five-digit telephone extension.

(1-XXXX) last 4 digits of your number for 883 numbers (2-XXXX) last 4 digits of your number for 952 numbers

After a few seconds you will hear confirmation tones consisting of 3 beeps

If you have questions or concerns feel free to email [OIT-Telecom@co.pg.md.us.](mailto:OIT-Telecom@co.pg.md.us)